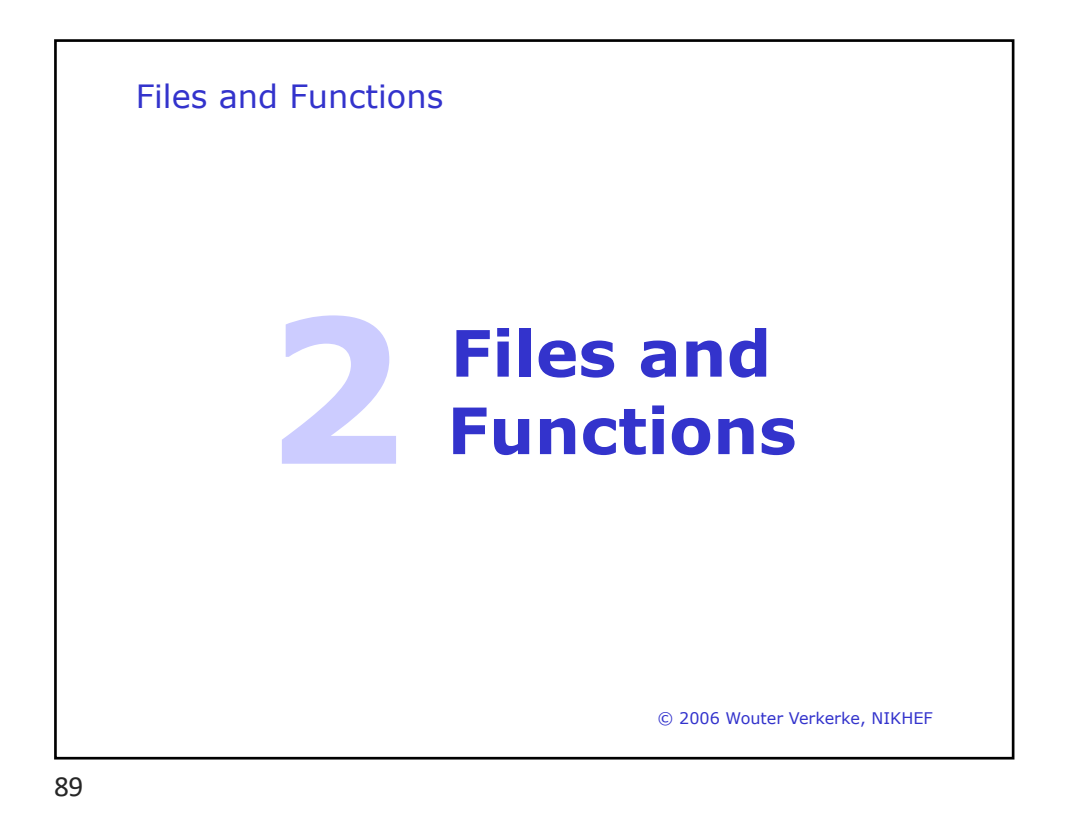

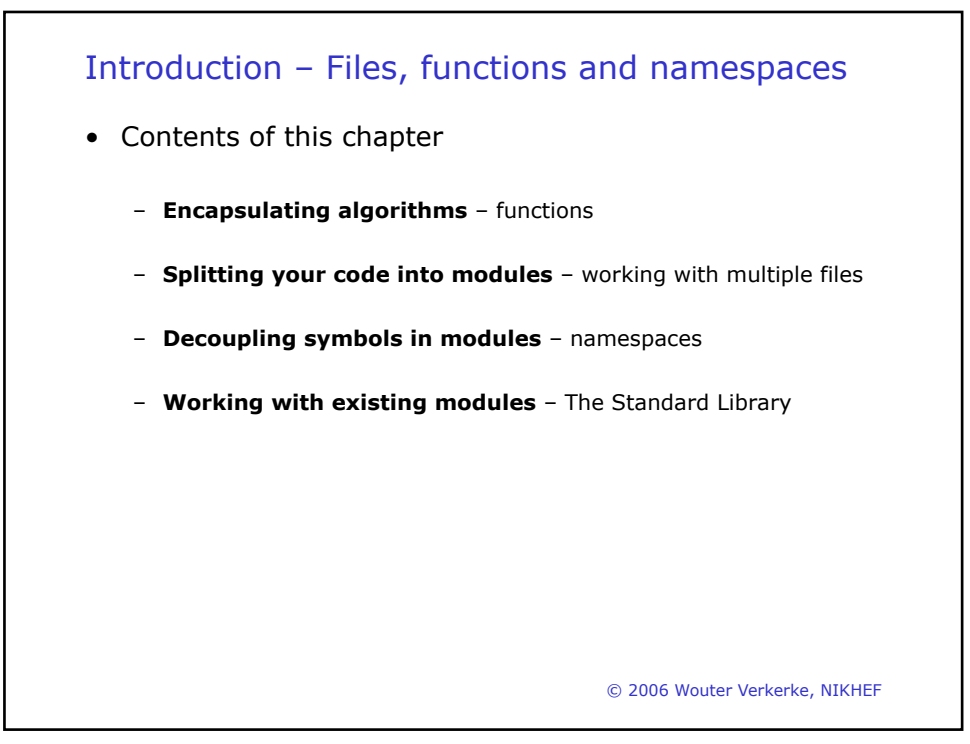

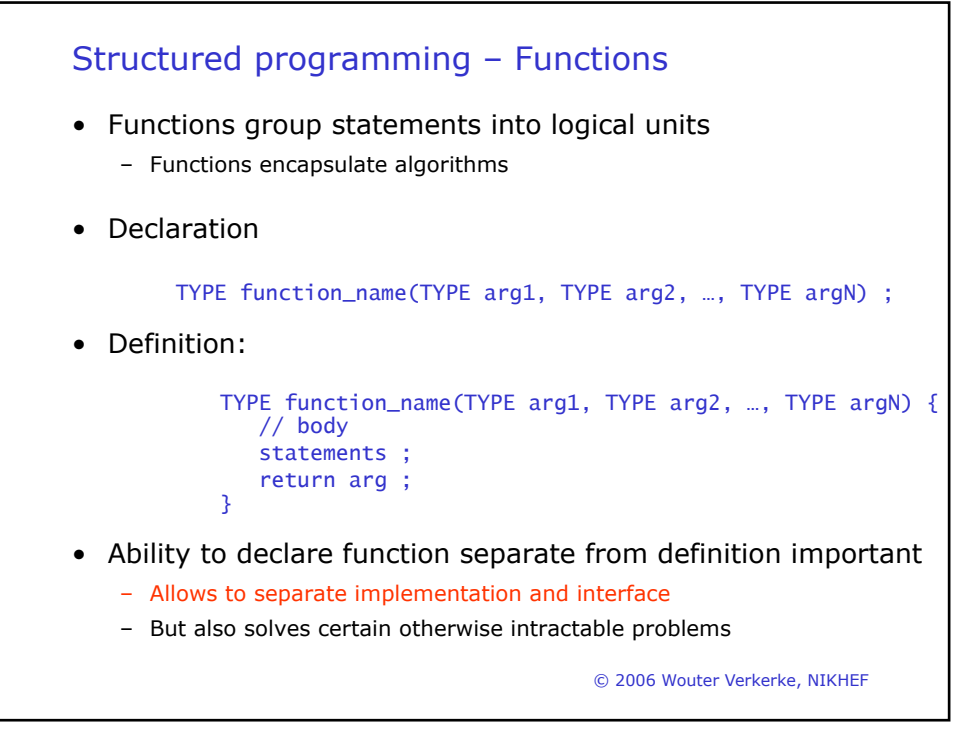

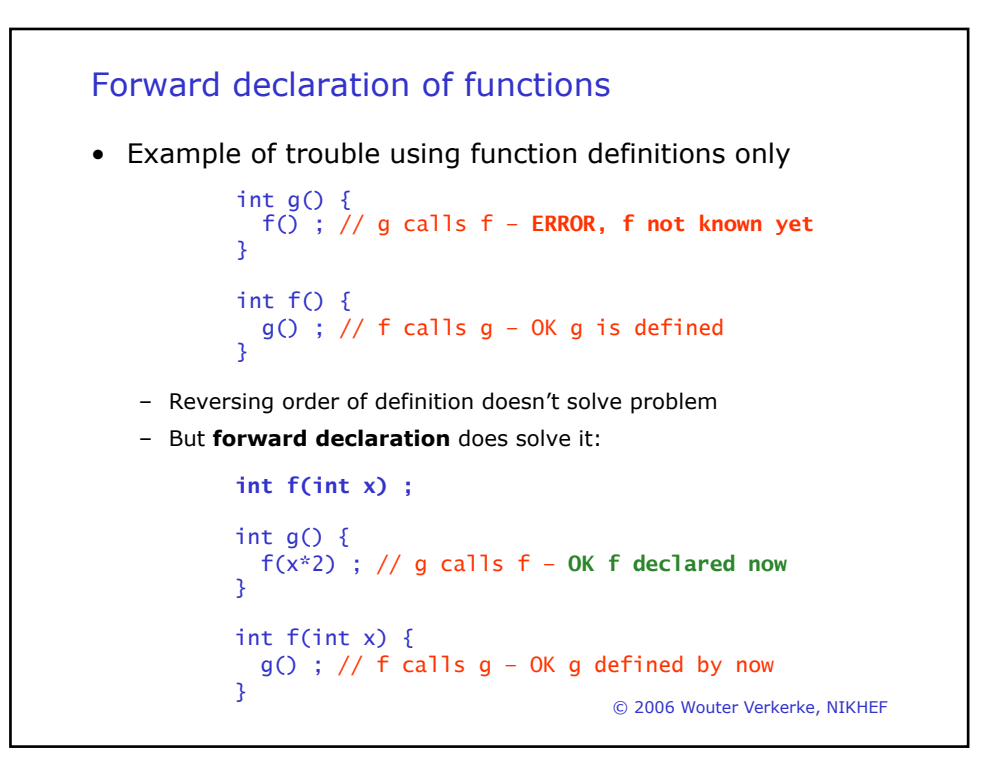

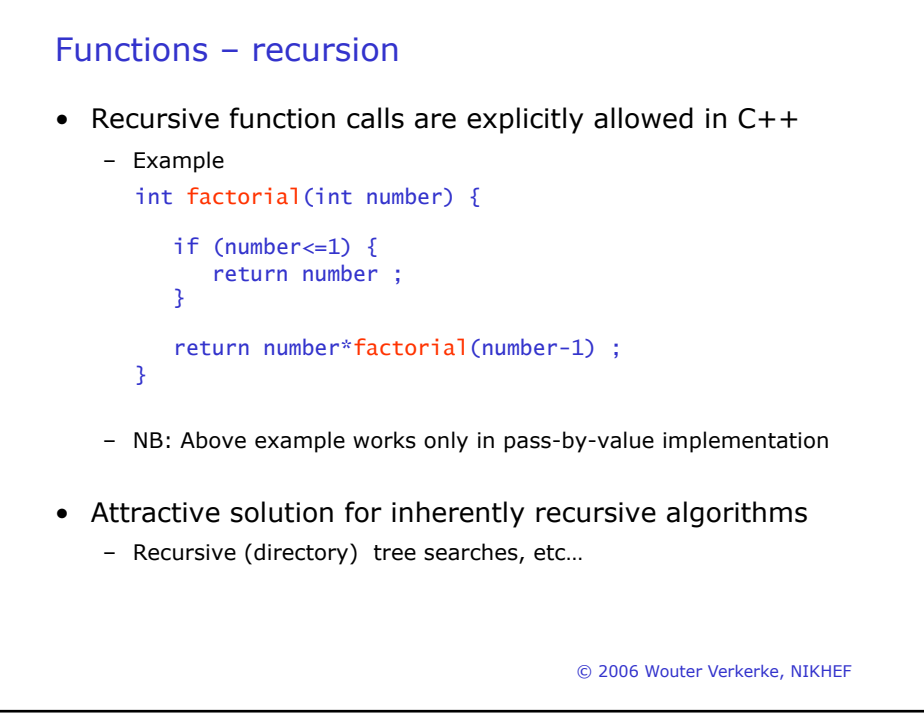

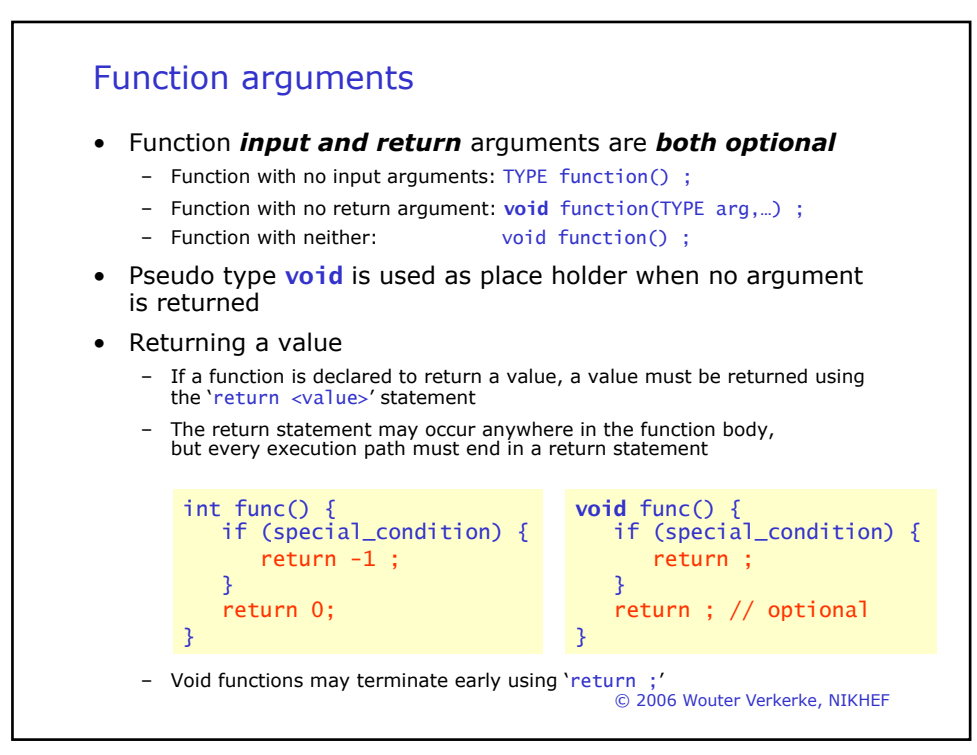

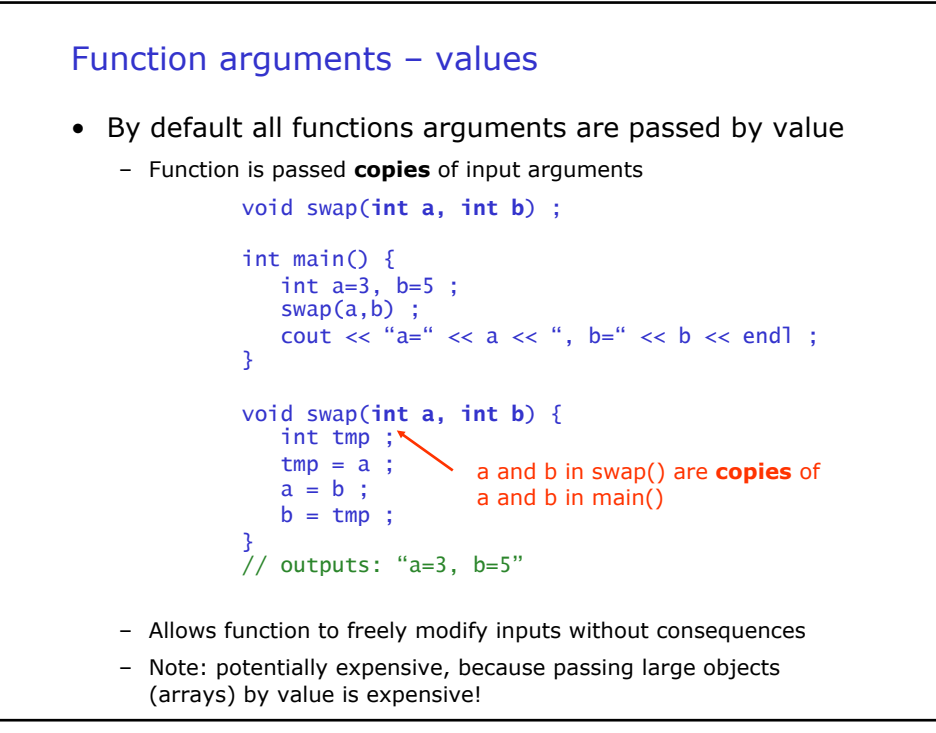

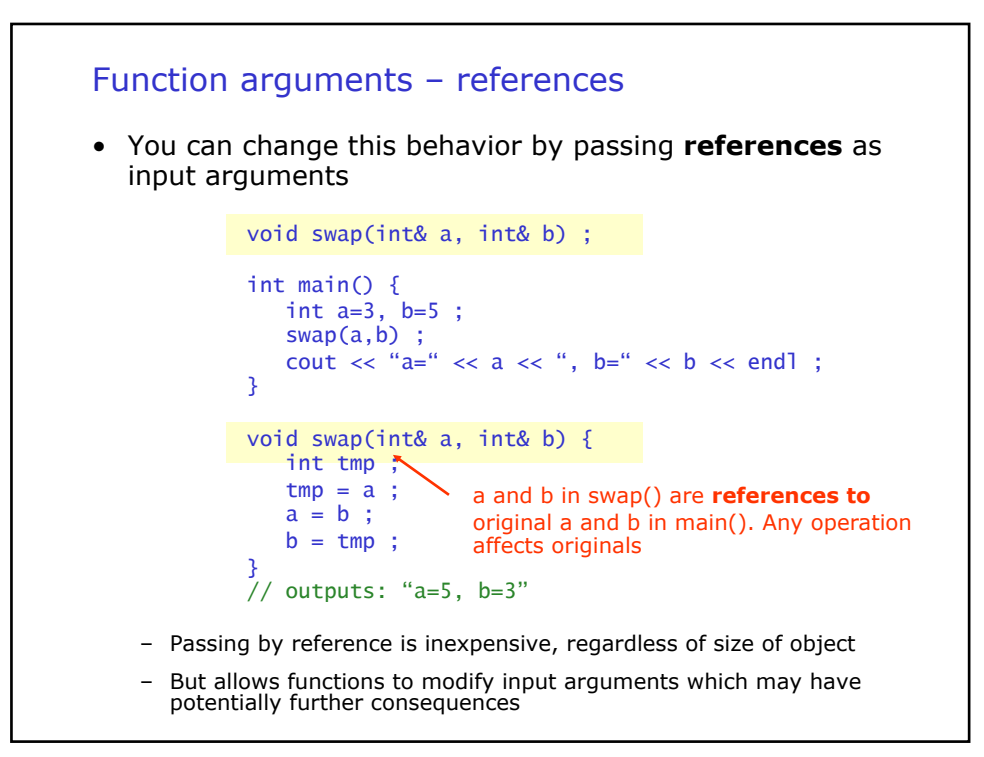

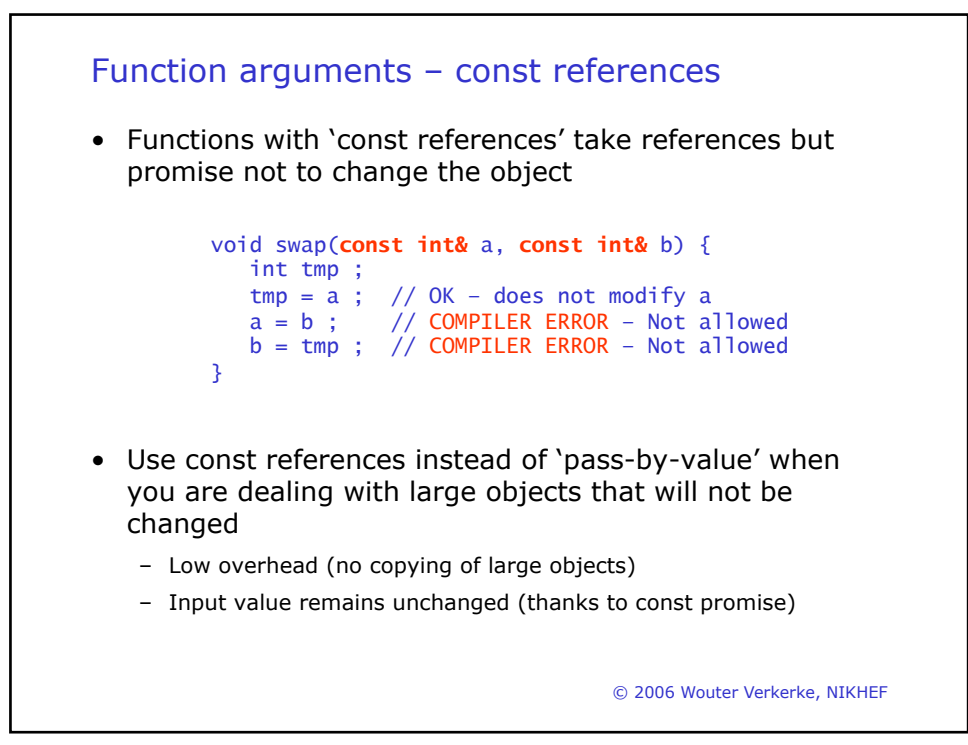

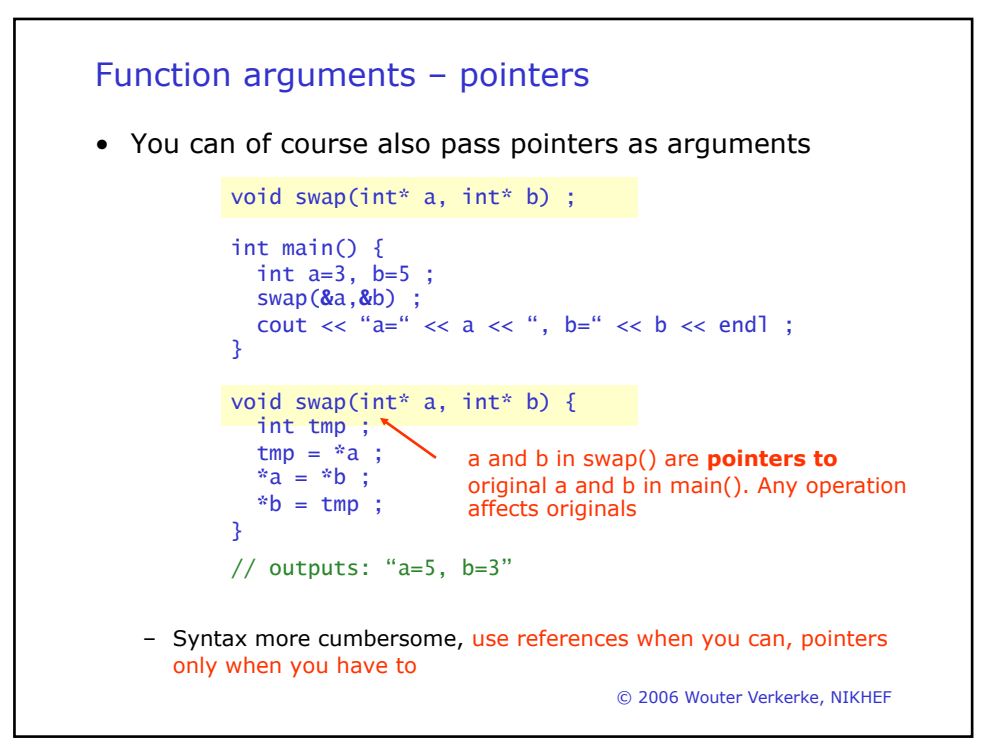

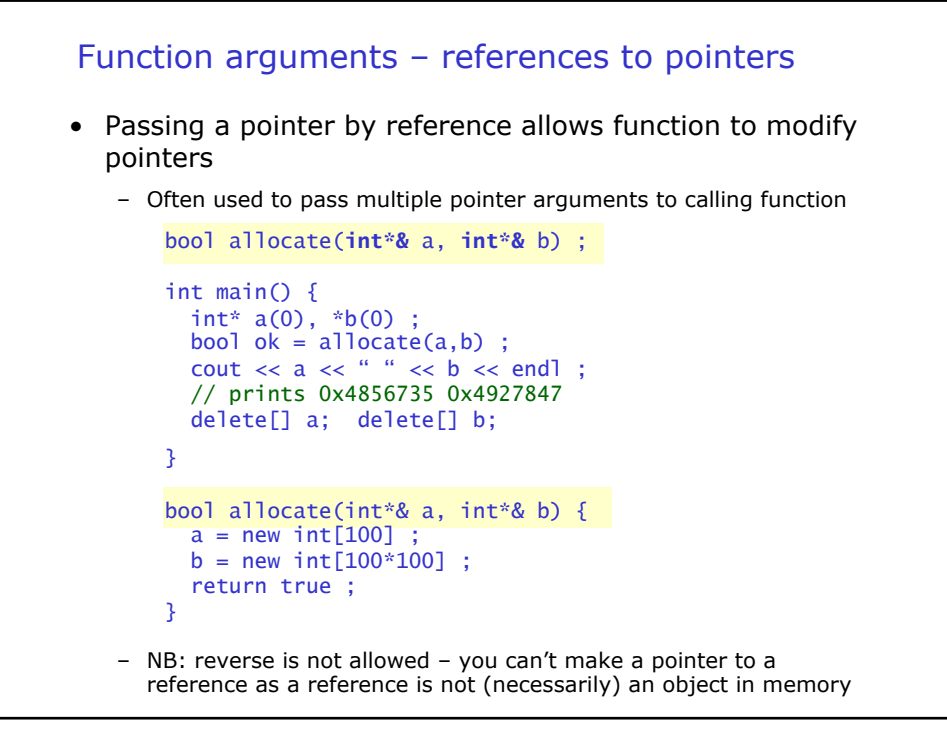

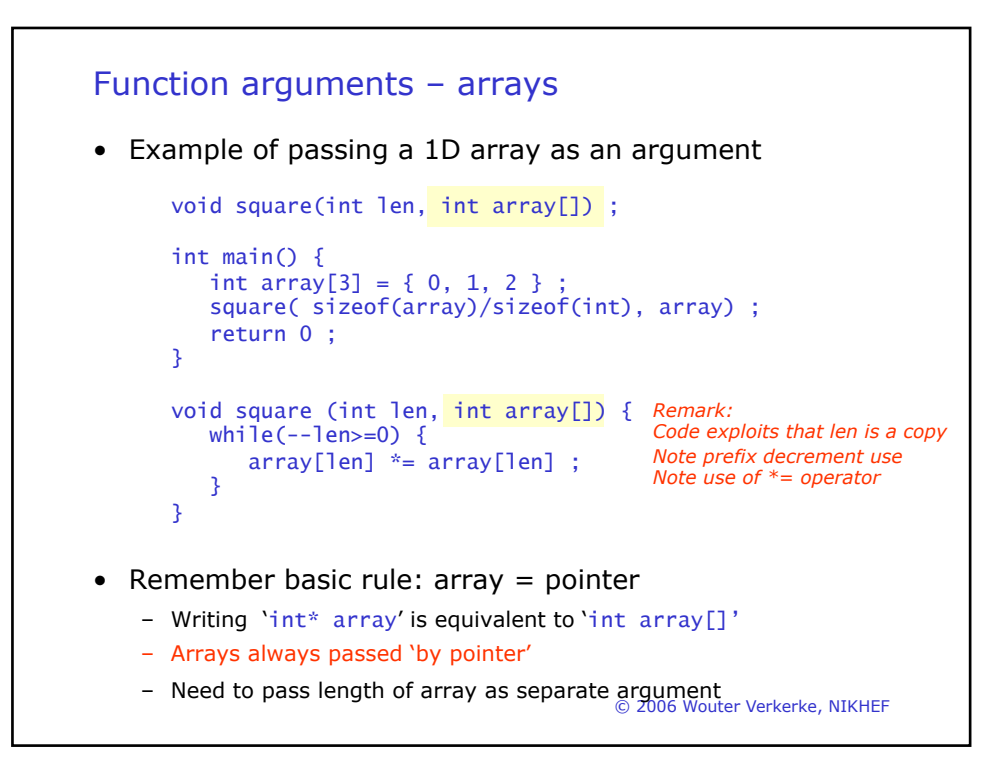

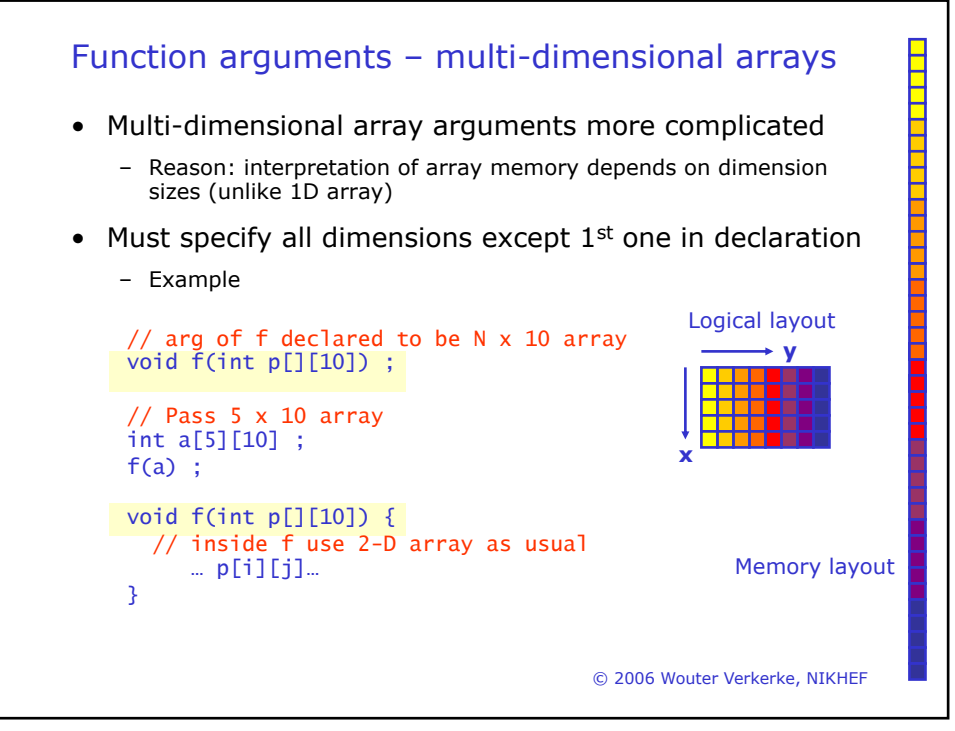

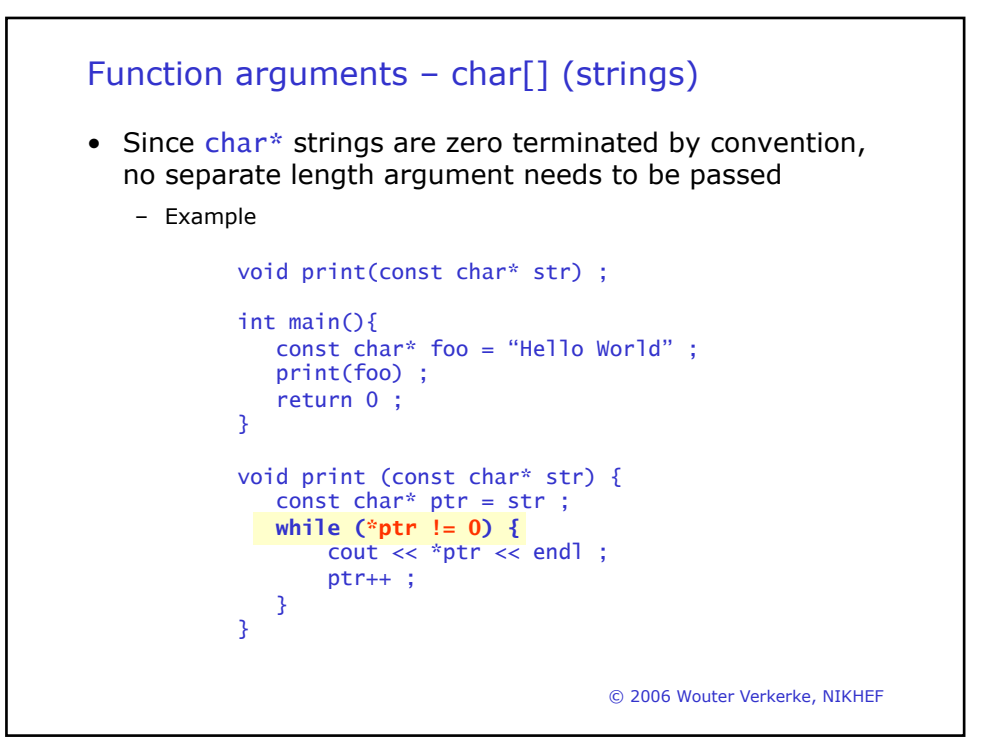

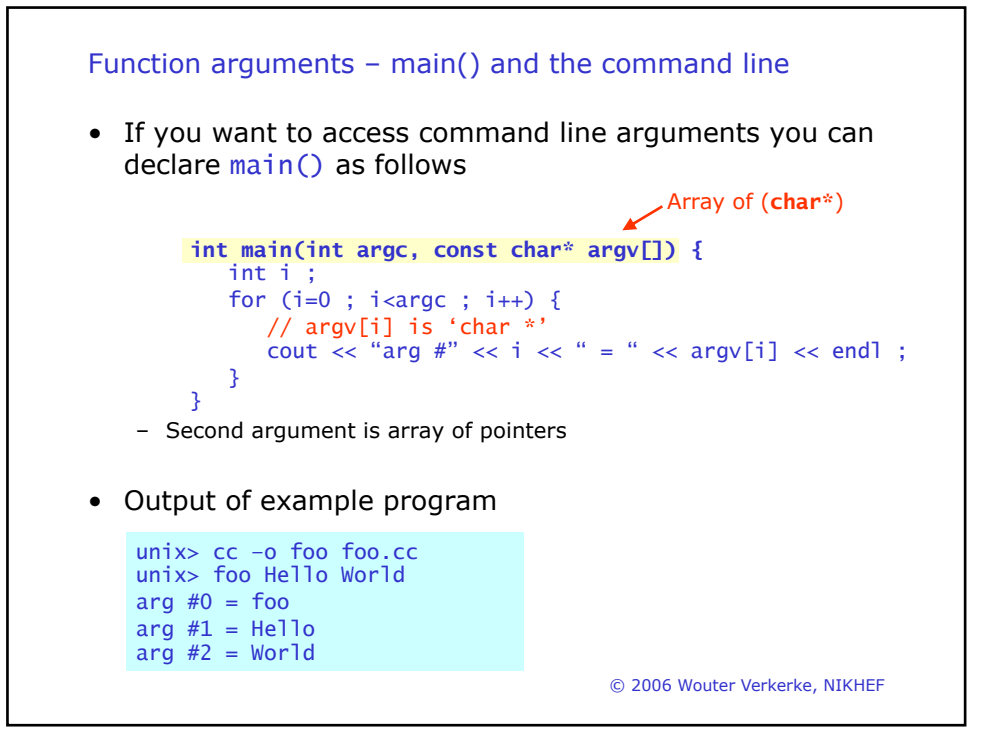

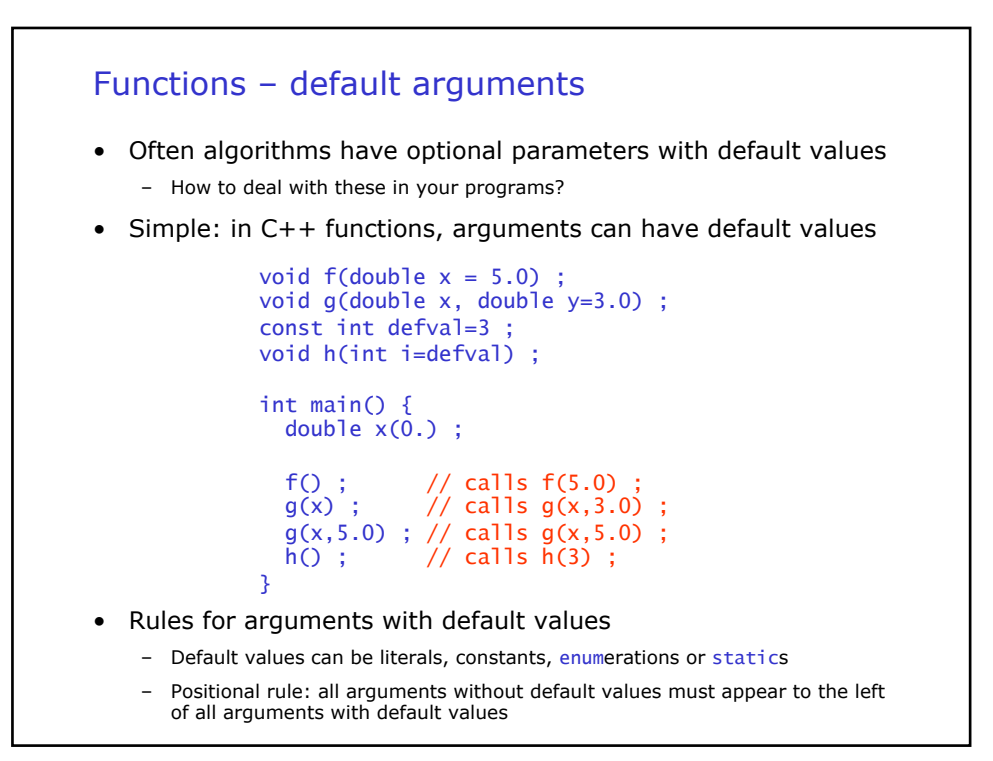

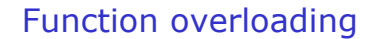

• Often algorithms have different implementations with the same functionality

```
automatically select the proper implementation with each use
– The minimum3 algorithm would be easier to use if both 
  implementations had the same name and the compiler would 
   int minimum3_int(int a, int b, int c) {
     return (a < b ? (a < c ? a : c ) : (b < c ? b : c) );
   }
   float minimum3_float(float a, float b, float c) {
     return (a < b ? ( a < c ? a : c ) : ( b < c ? b : c) ) ;
   }
   int main() {
     int a=3, b=5, c=1;
     float x=4.5,y=1.2,z=-3.0 ;
     int d = minimum3(int(a, b, c) ;
     float w = minimum3_float(x,y,z) ;
   }
```
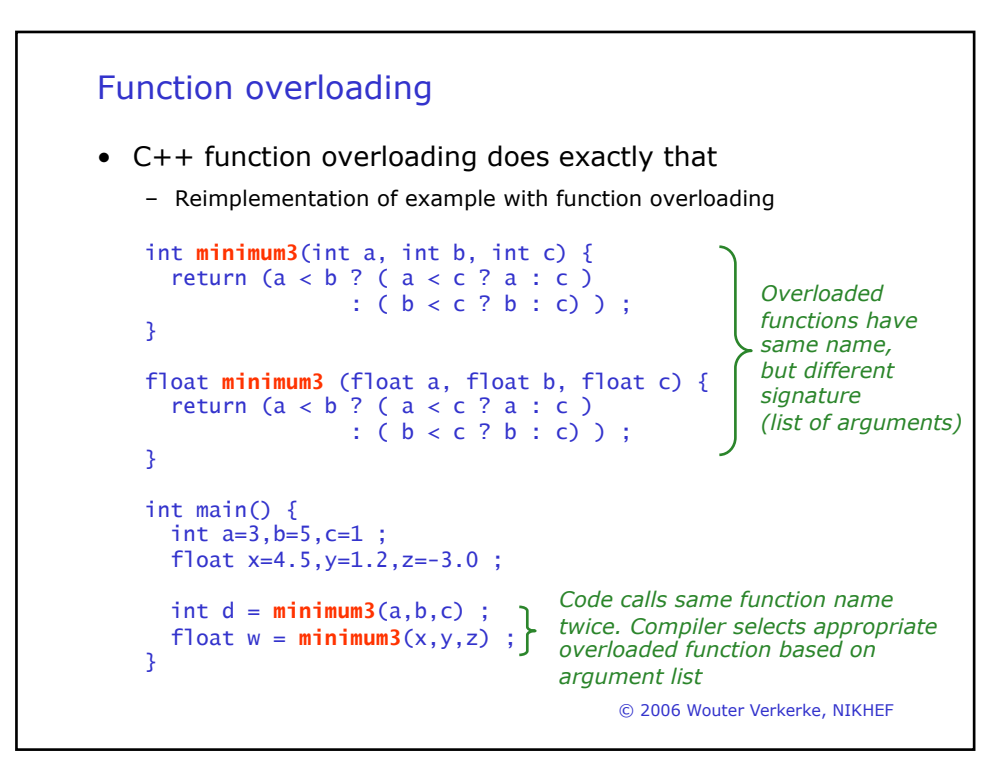

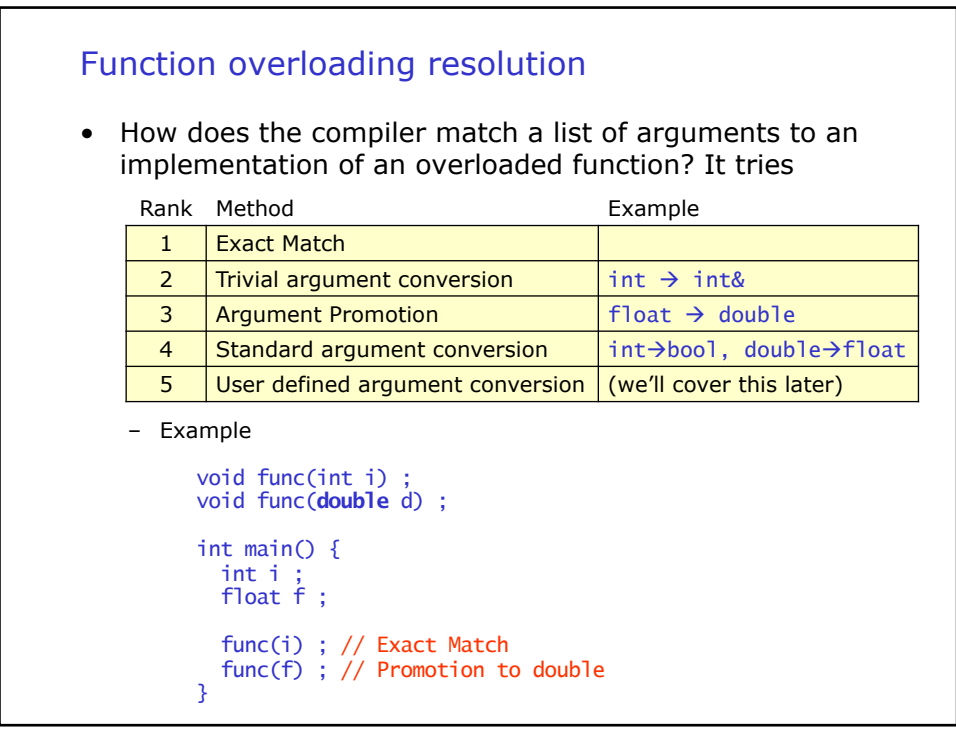

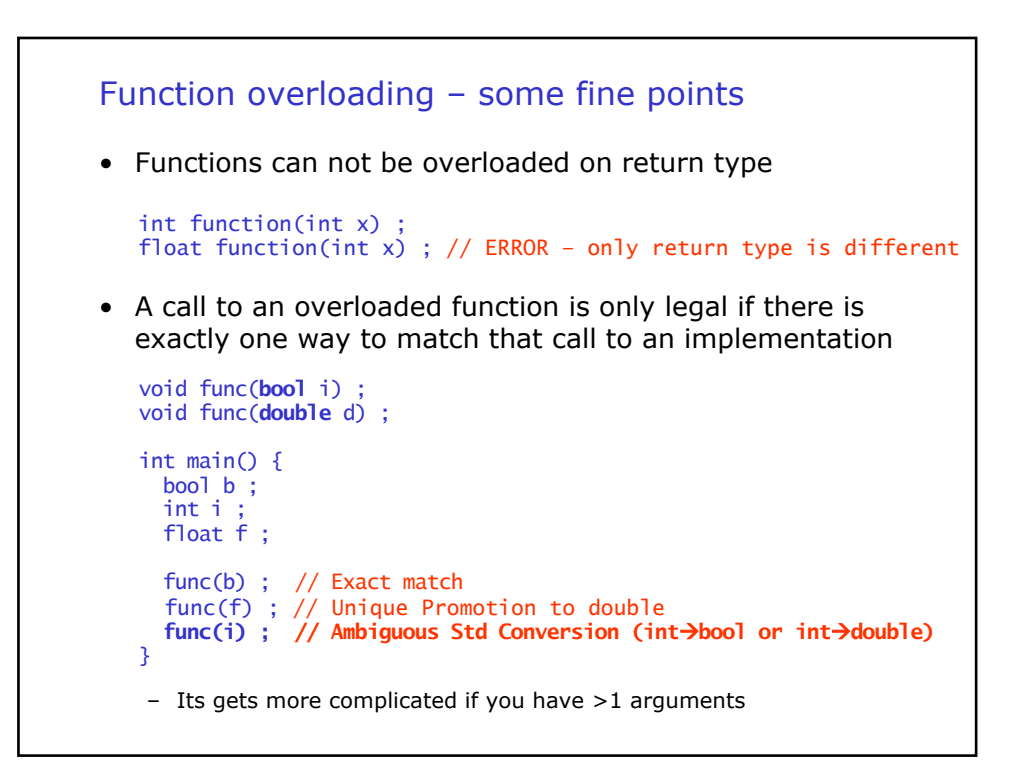

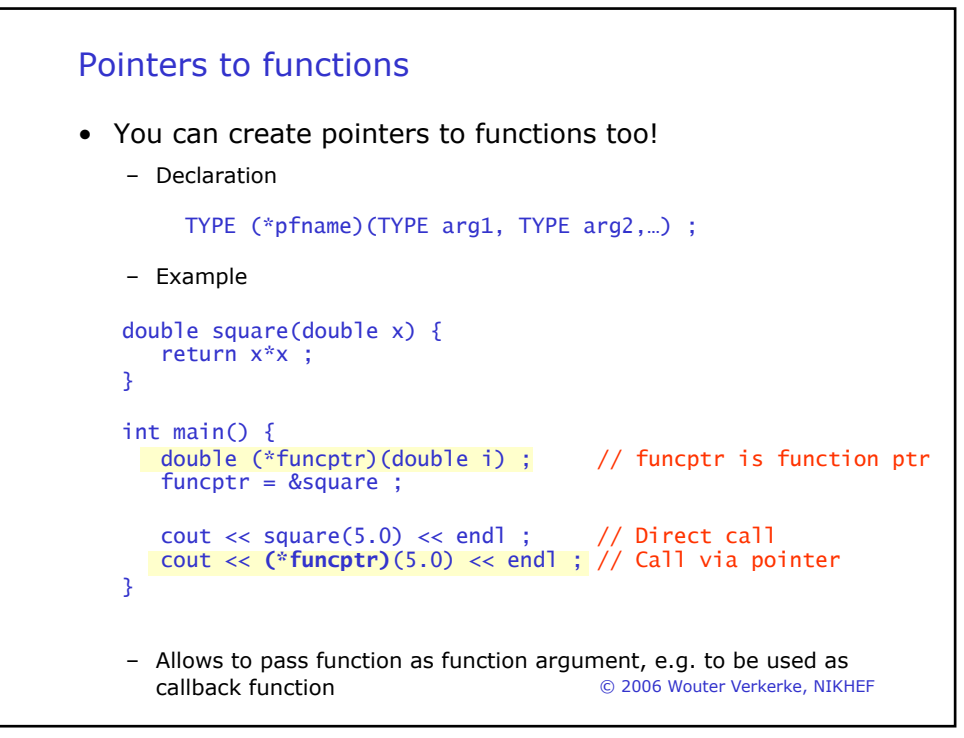

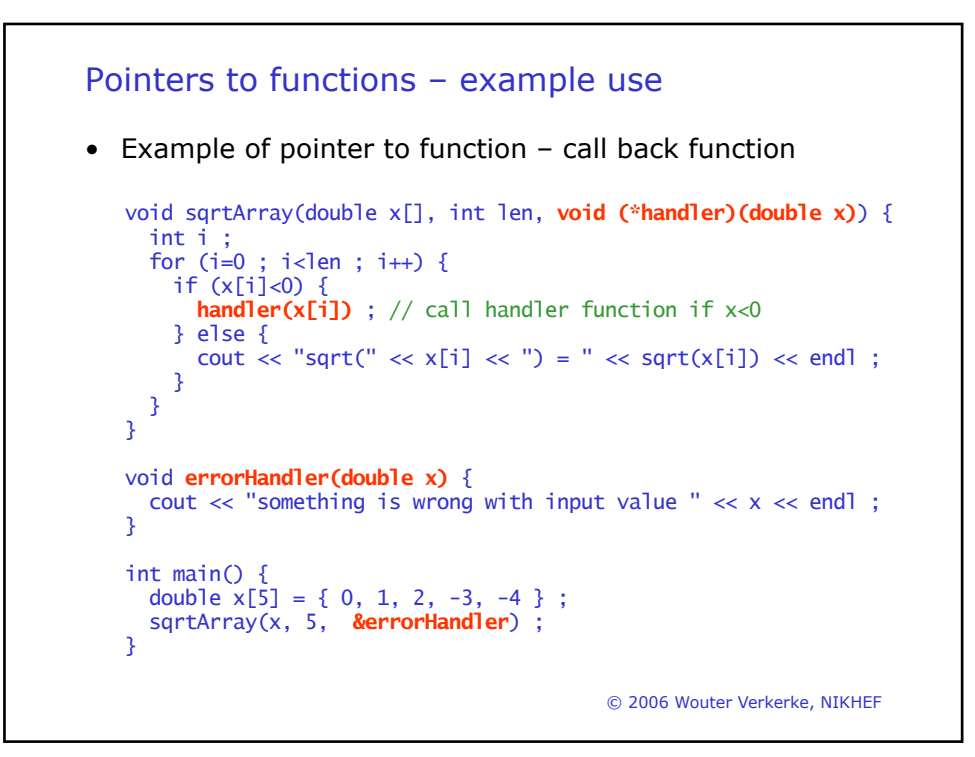

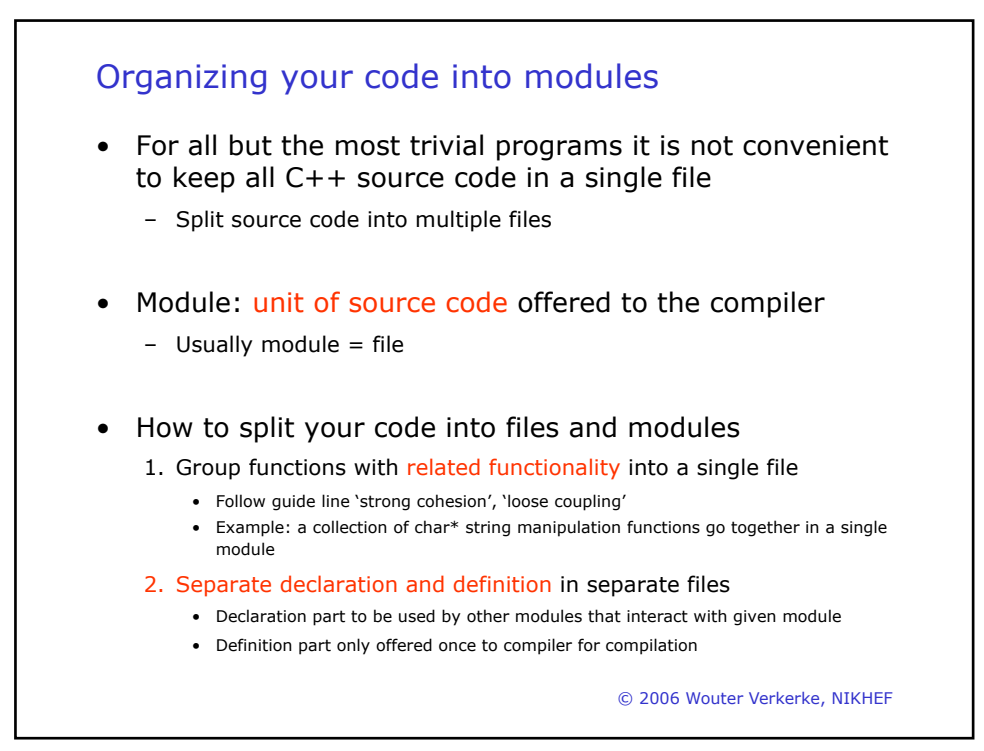

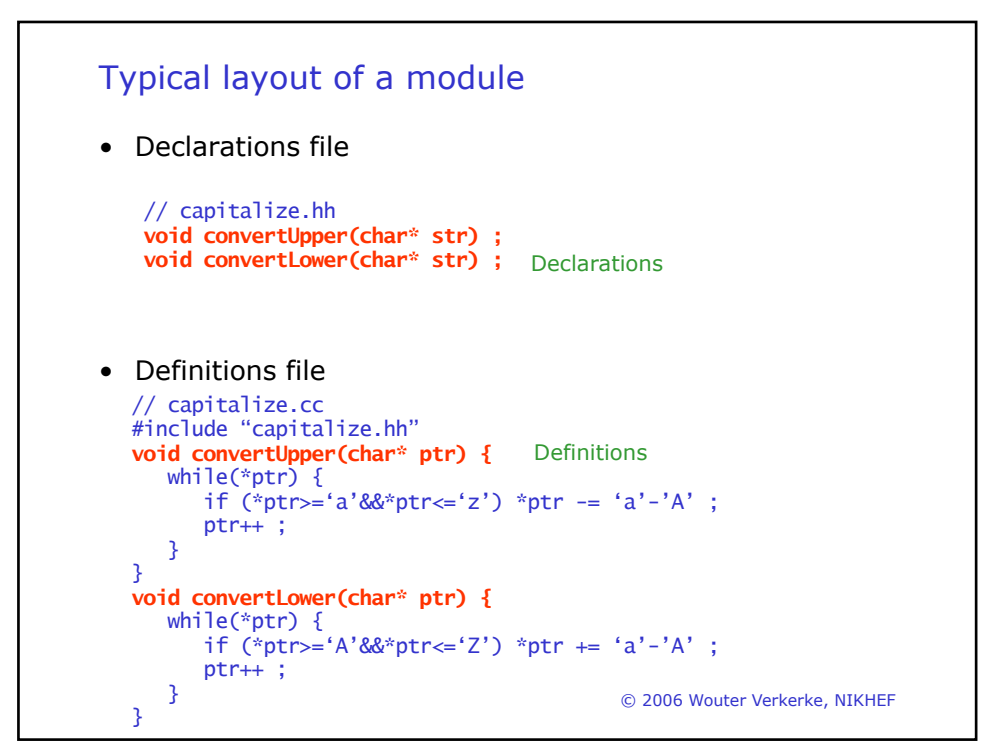

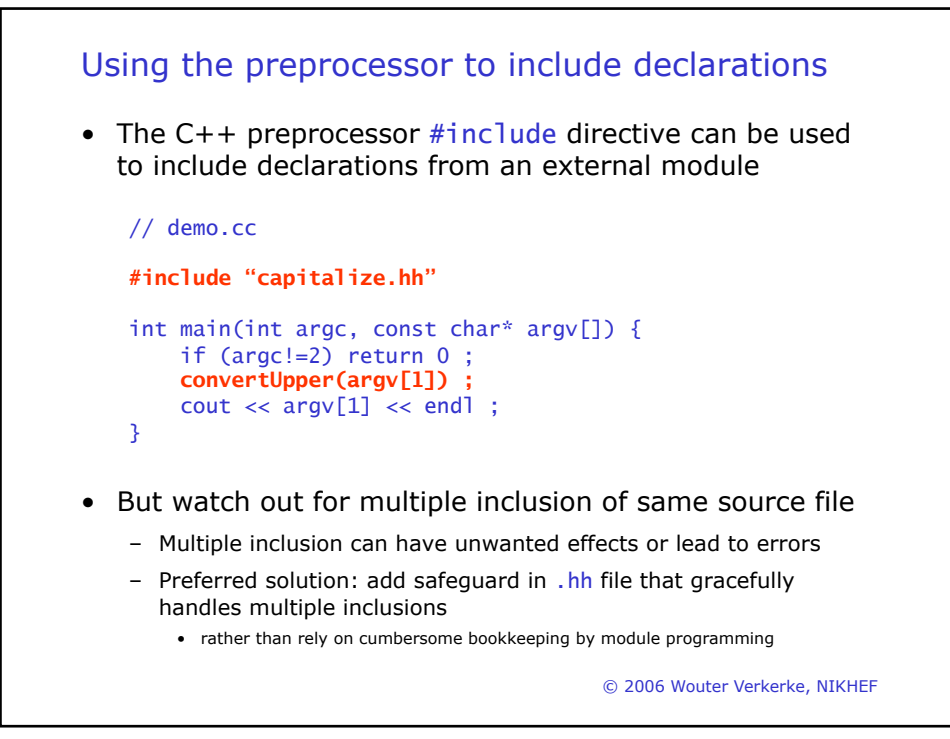

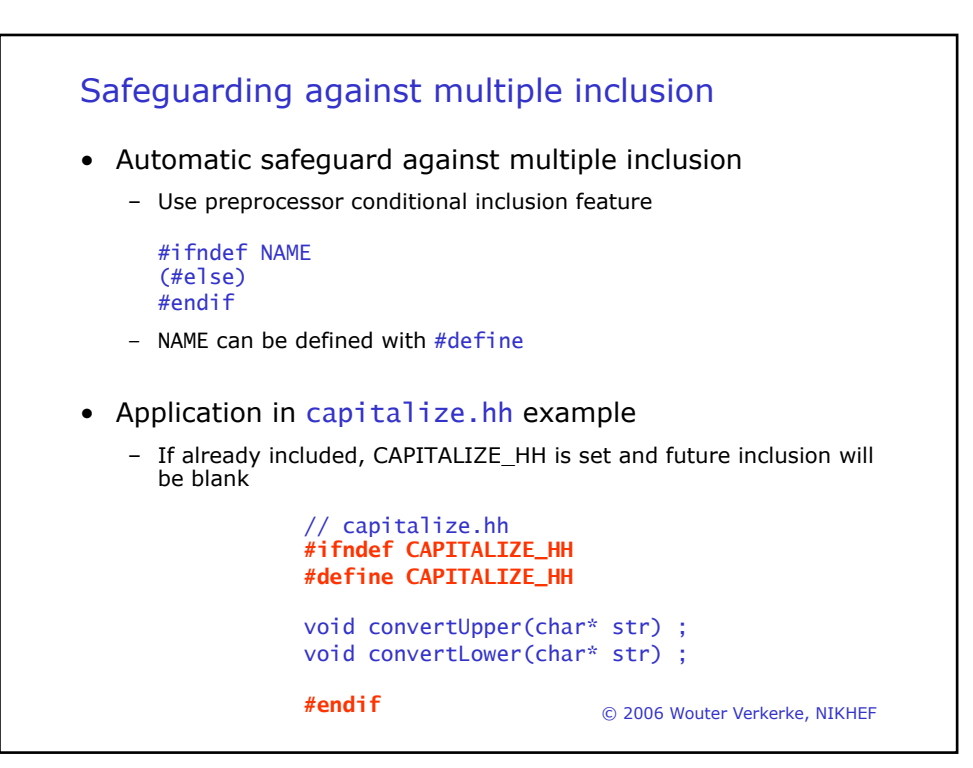

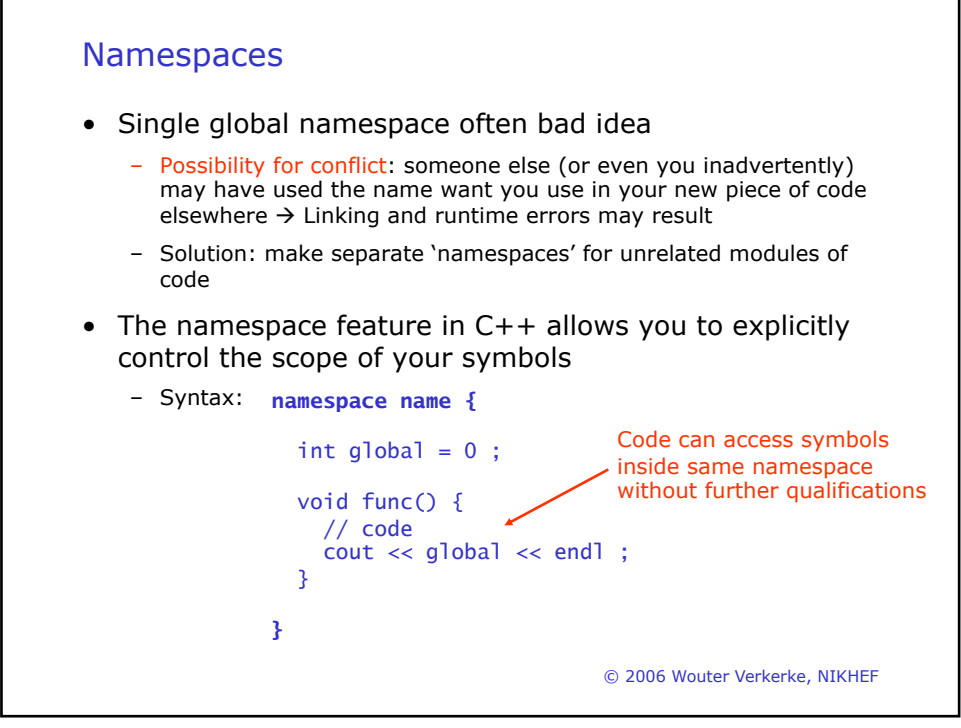

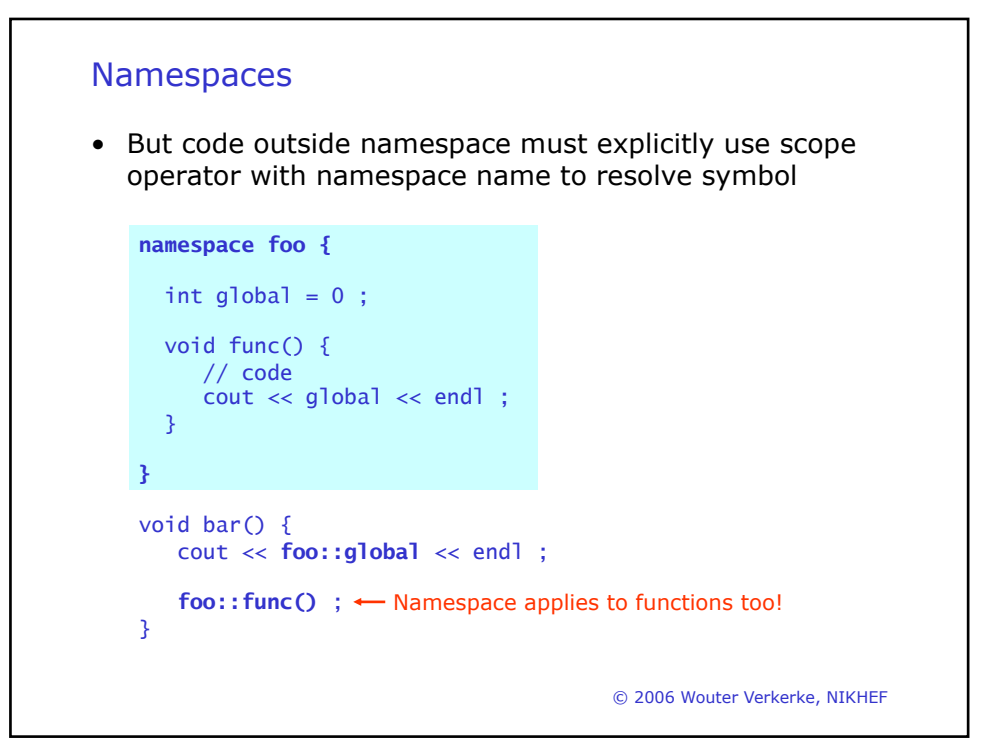

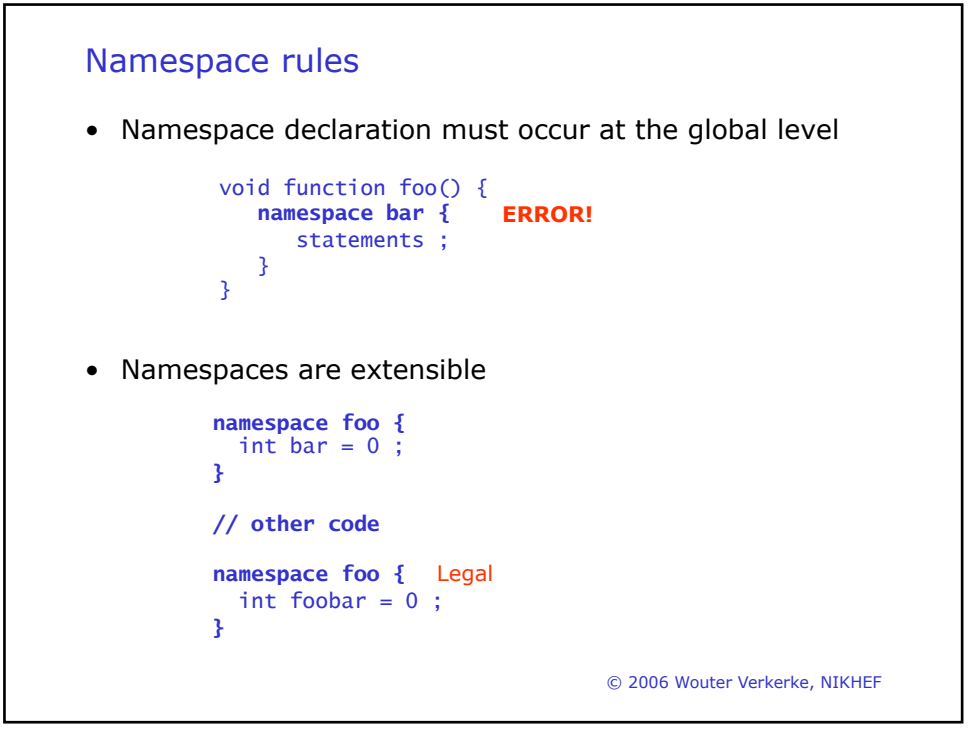

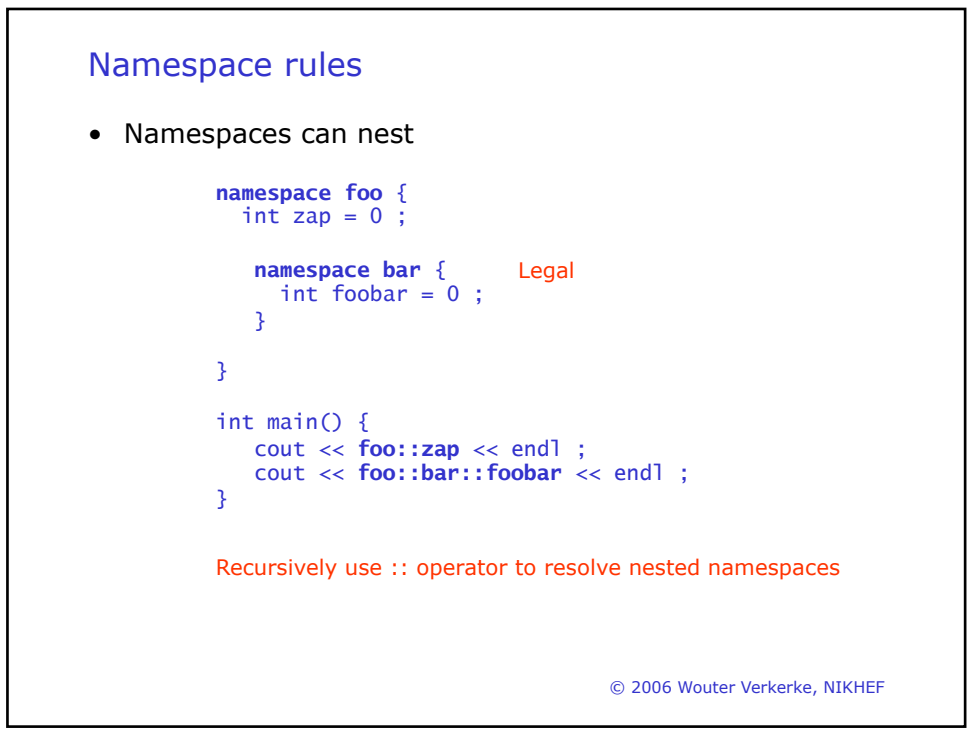

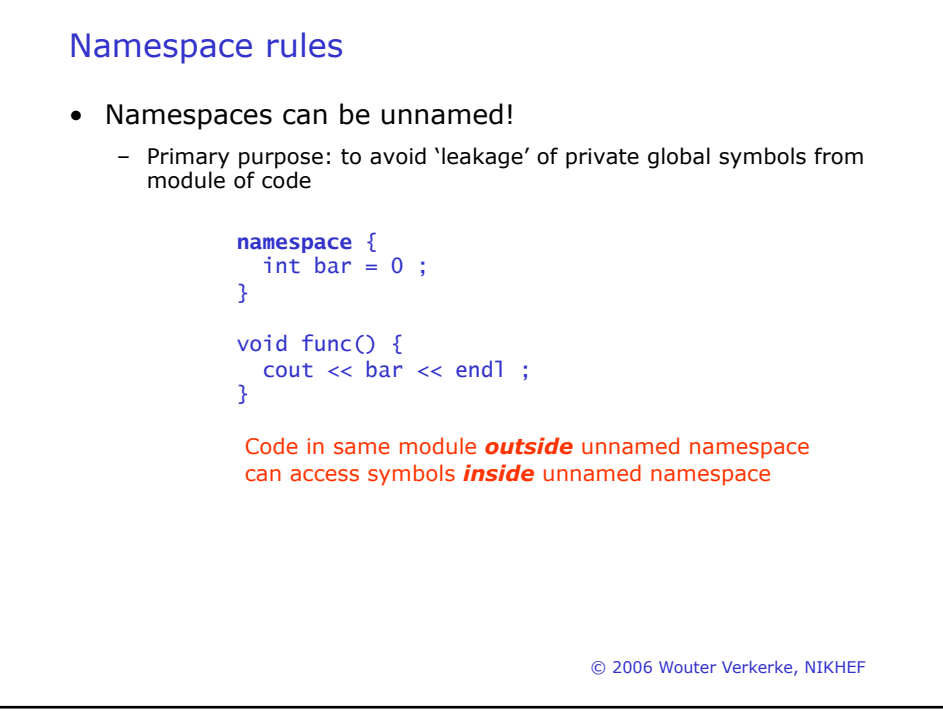

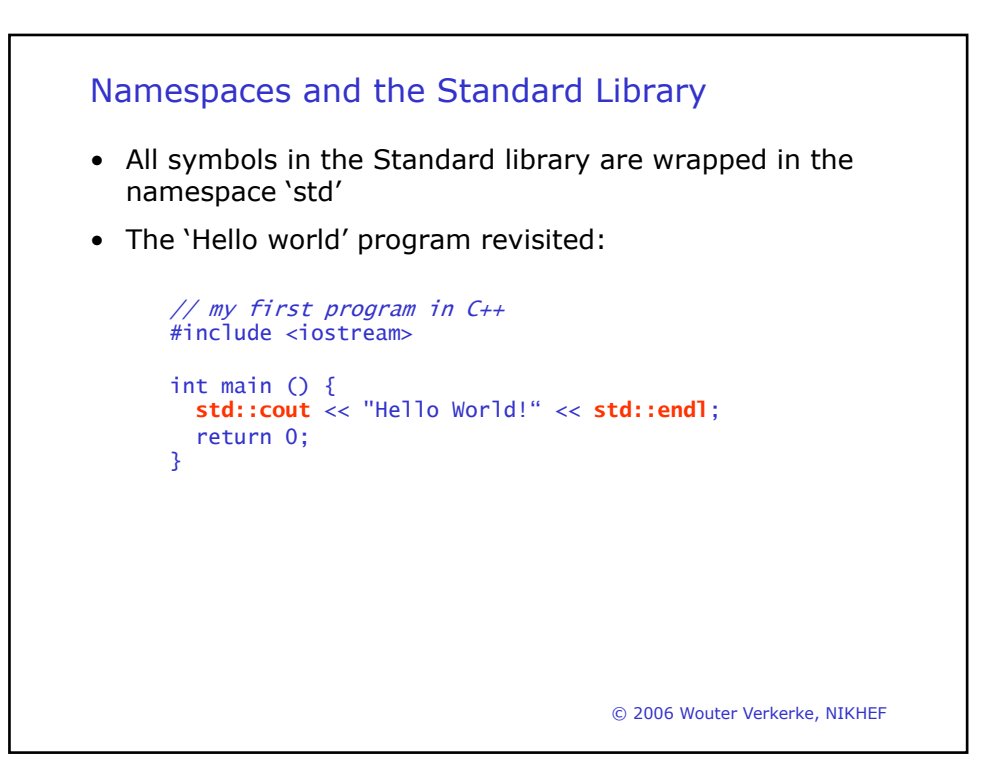

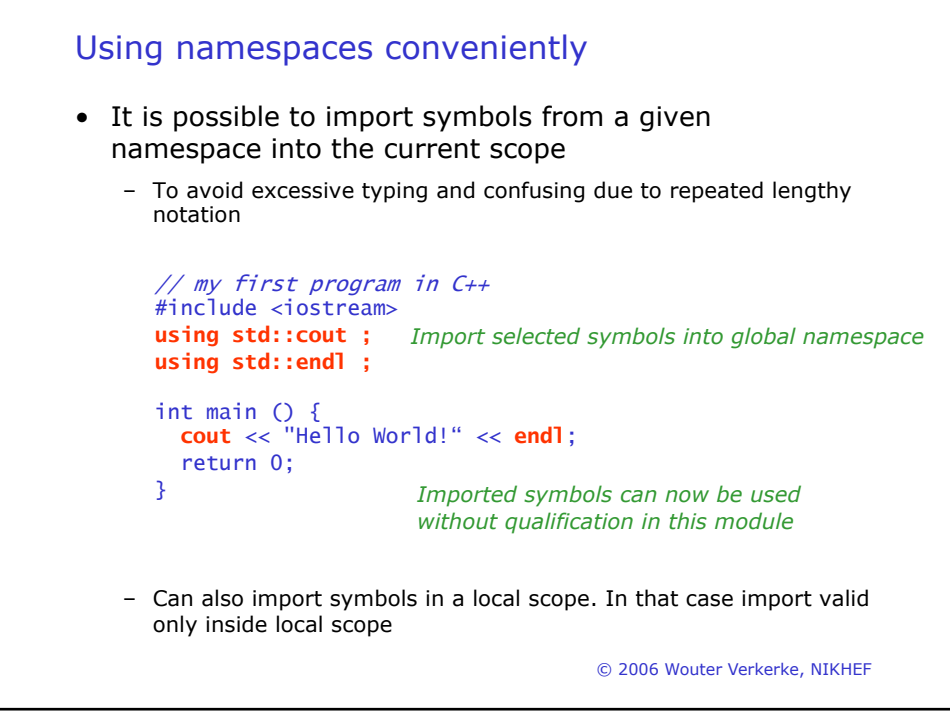

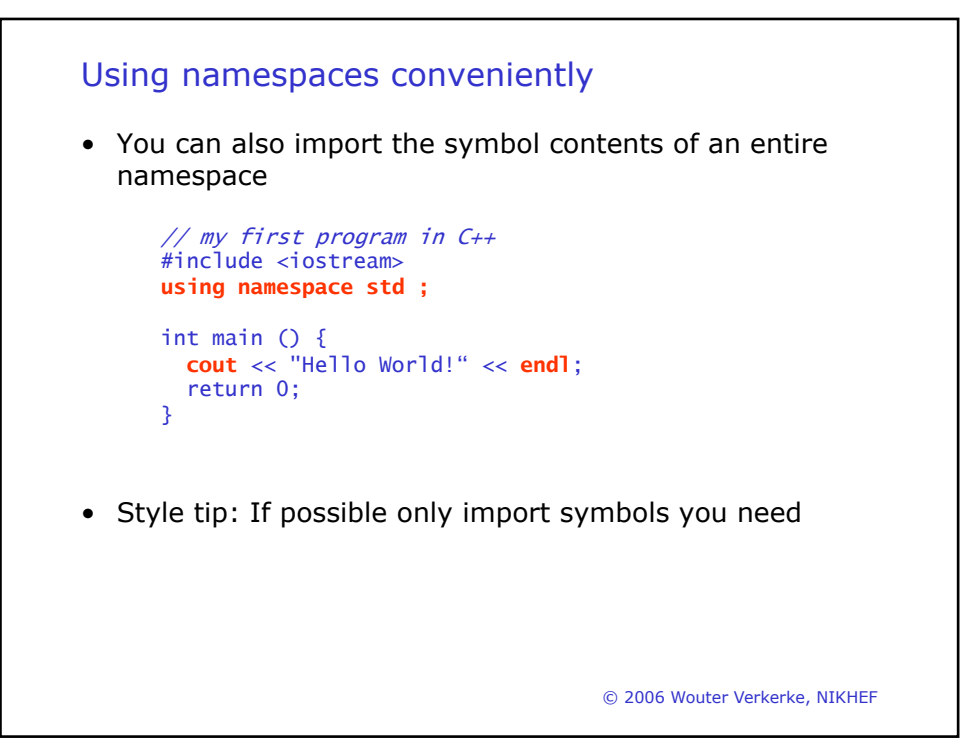

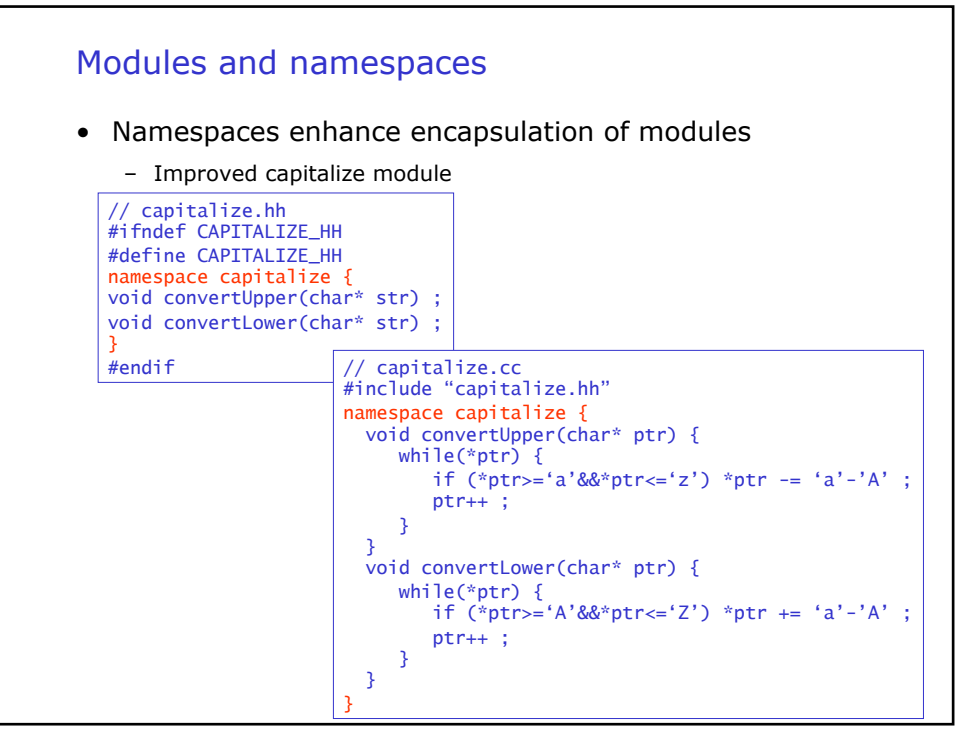

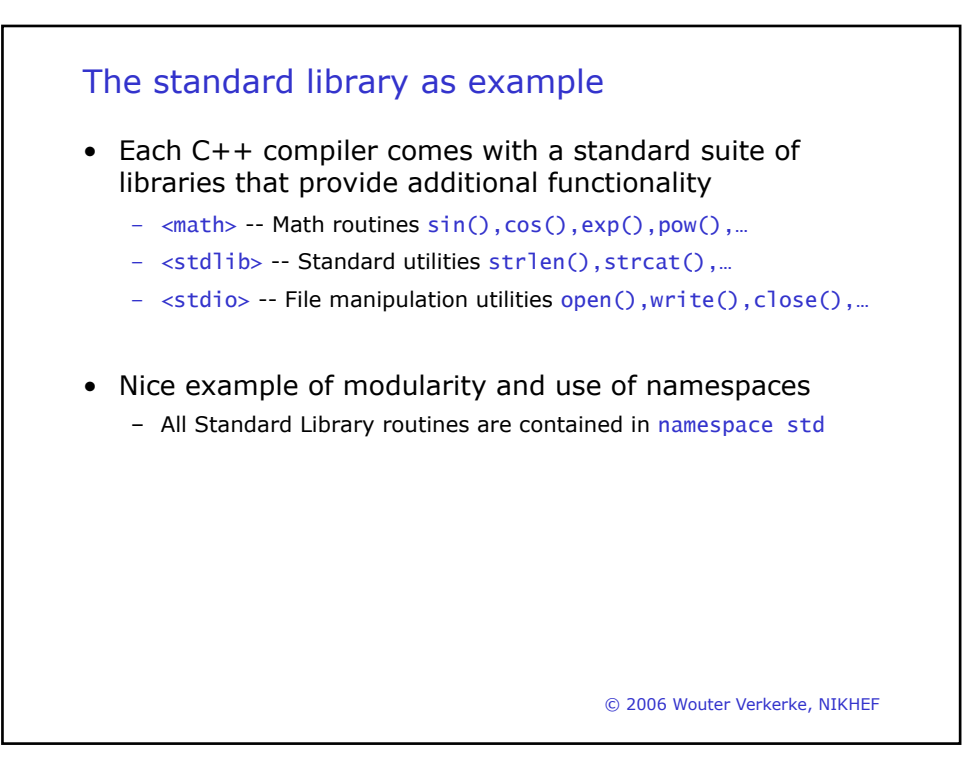

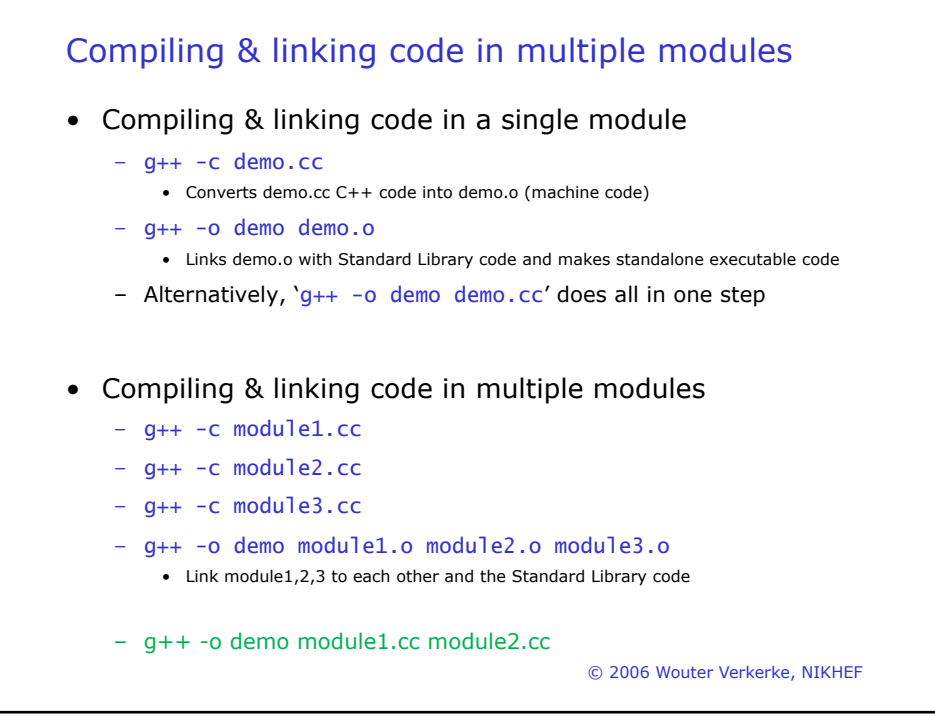

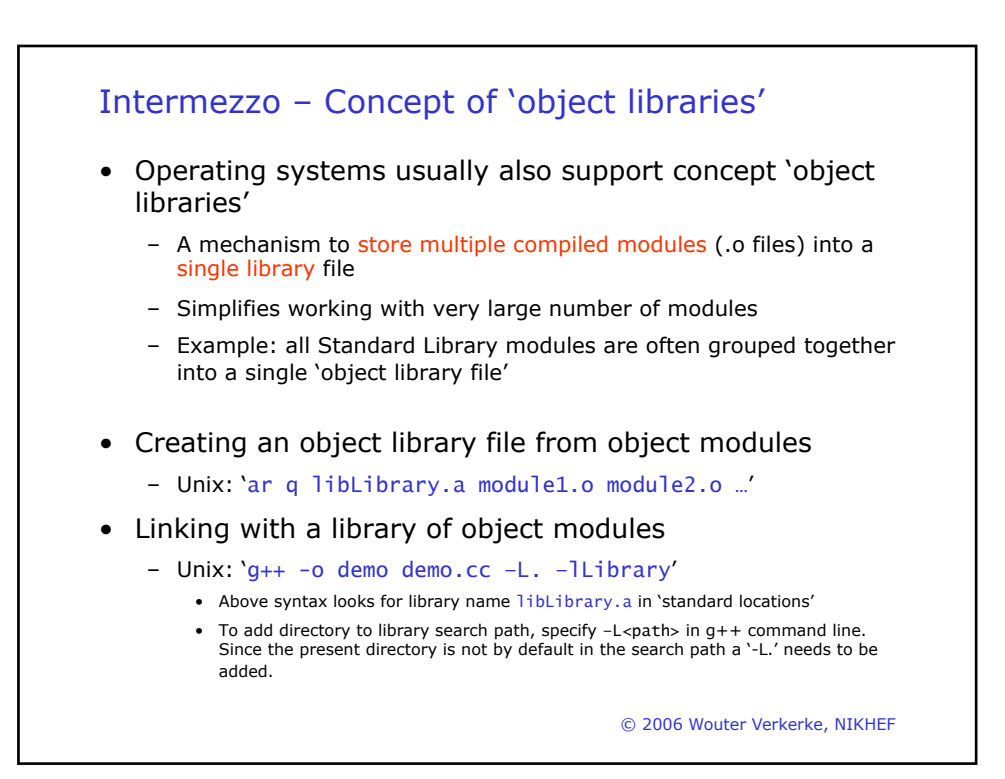

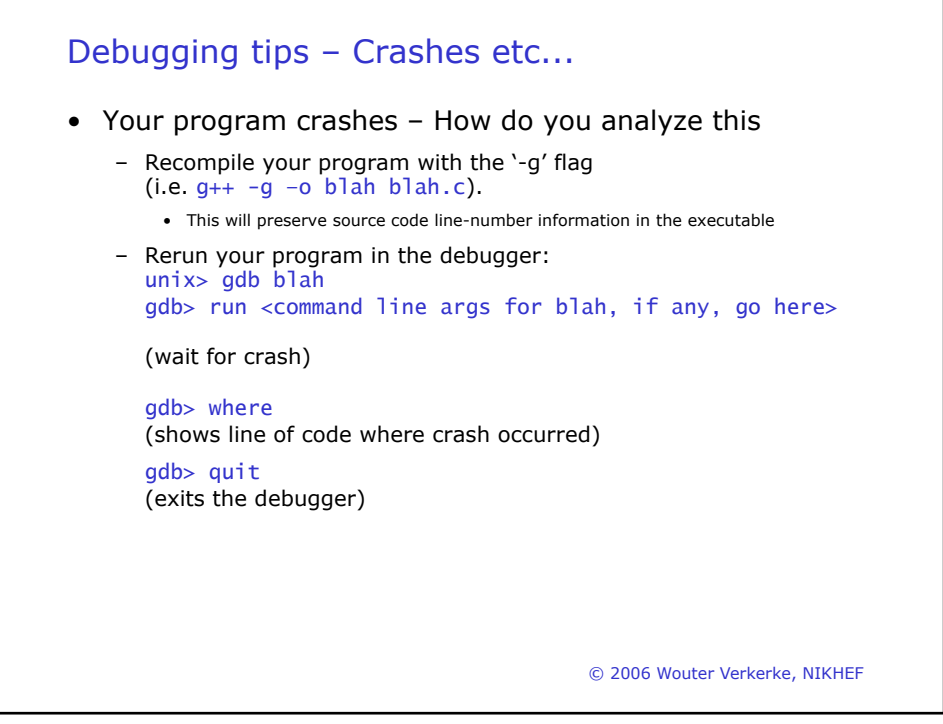

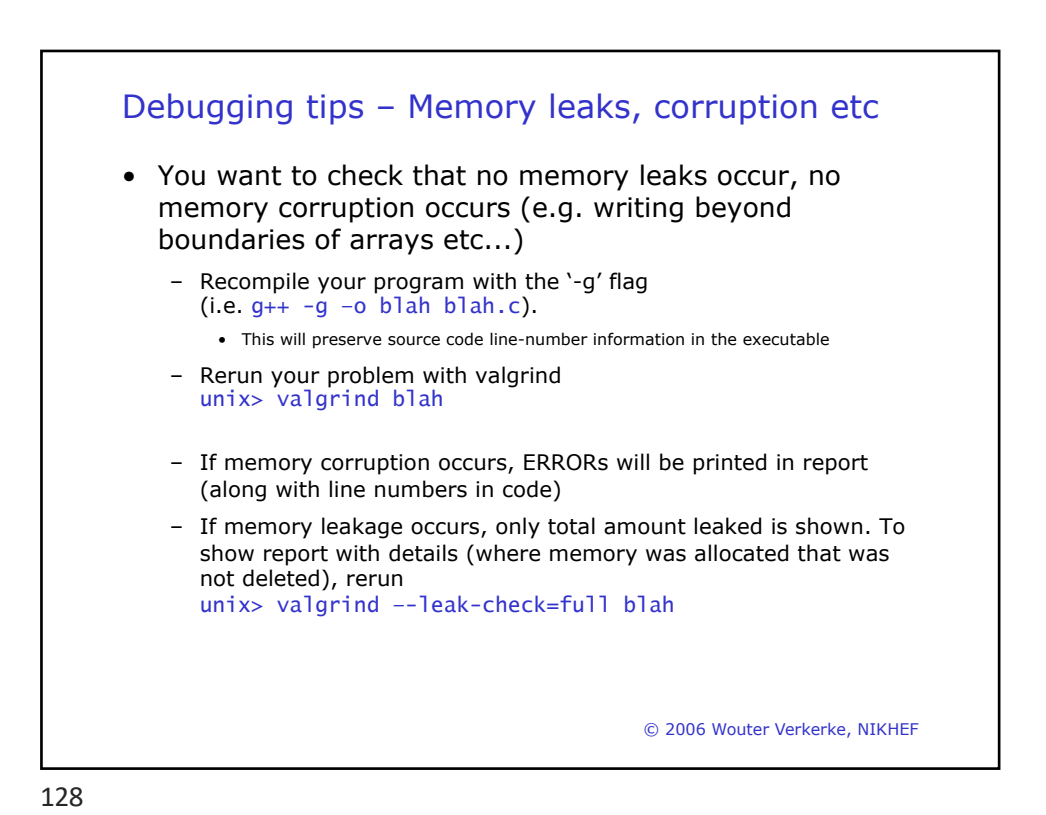